# Politechnika Krakowska im. Tadeusza Kościuszki

# KARTA PRZEDMIOTU

obowiązuje studentów rozpoczynających studia w roku akademickim 2016/2017

Wydział Inżynierii Lądowej

Kierunek studiów: Budownictwo **Profil: Ogólnoakademicki** 

Forma sudiów: stacjonarne 
Kod kierunku: BUD

Stopień studiów: II

Specjalności: Zarządzanie i marketing w budownictwie

### 1 Informacje o przedmiocie

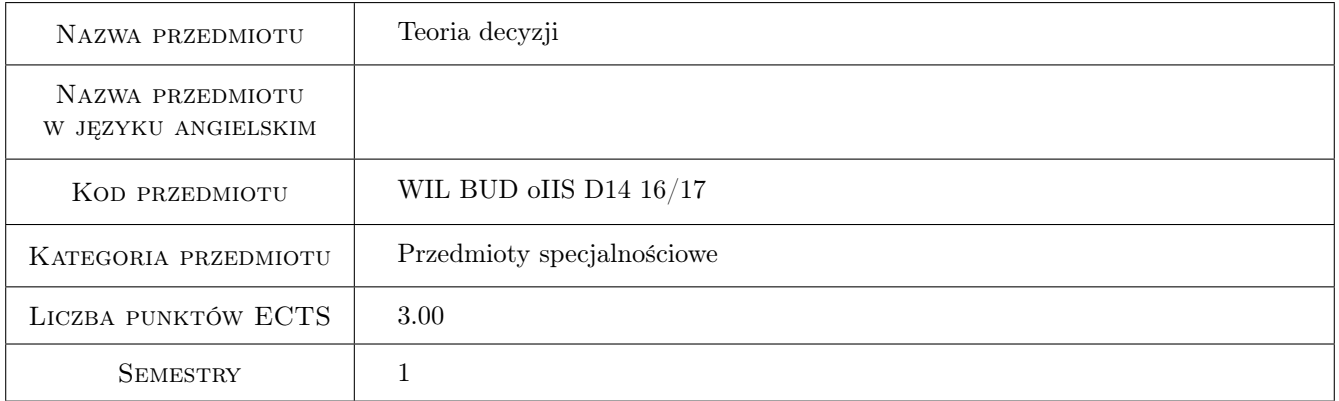

## 2 Rodzaj zajęć, liczba godzin w planie studiów

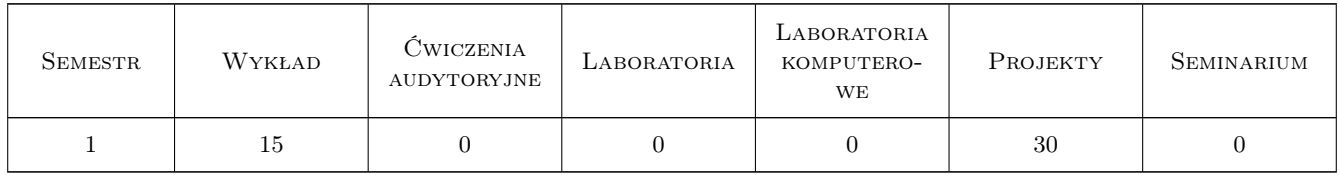

### 3 Cele przedmiotu

Cel 1 Przekazanie studentom podstawowej wiedzy z teorii decyzji i wskazanie zastosowań tej teorii do potrzeb inżynierskich

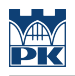

# 4 Wymagania wstępne w zakresie wiedzy, umiejętności i innych **KOMPETENCJI**

1 Kurs z matematyki, rachunku prawdopodobienstwa i statystyki

### 5 Efekty kształcenia

- EK1 Wiedza Student zna podstawowe modele stosowane w teorii decyzji
- EK2 Umiejętności Student potrafi zbudować model matematyczny dla analizowanych problemów
- EK3 Umiejętności Student potrafi zanaleźć rozwiazanie optymalne dla modelu wykorzystując programy do optymalizacji
- EK4 Umiejętności Student potrafi wykorzystać pakiet MATLAB do określania charakterystyk probabilistycznych modeli poprzez symulację Monte Carlo
- EK5 Kompetencje społeczne Student potrafi zgłębać wiedzę poprzez pracę indywidualną i zespołową

# 6 Treści programowe

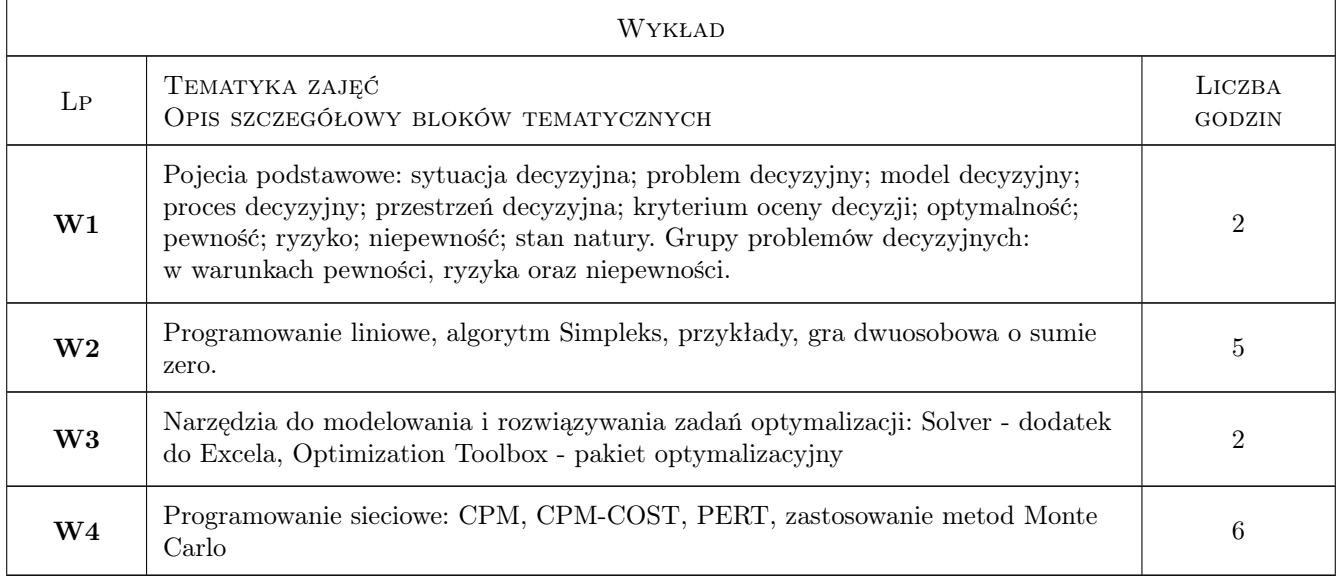

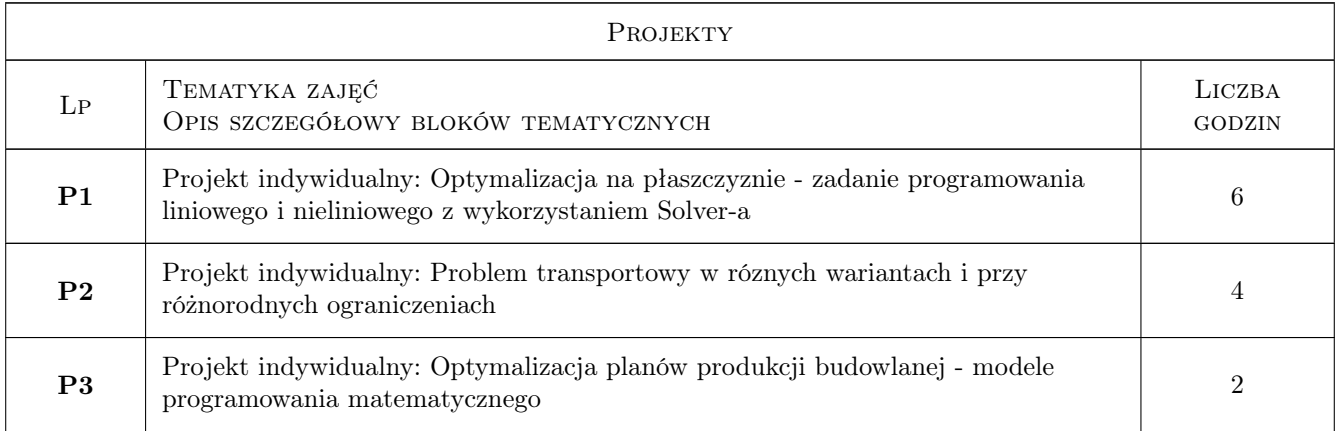

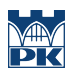

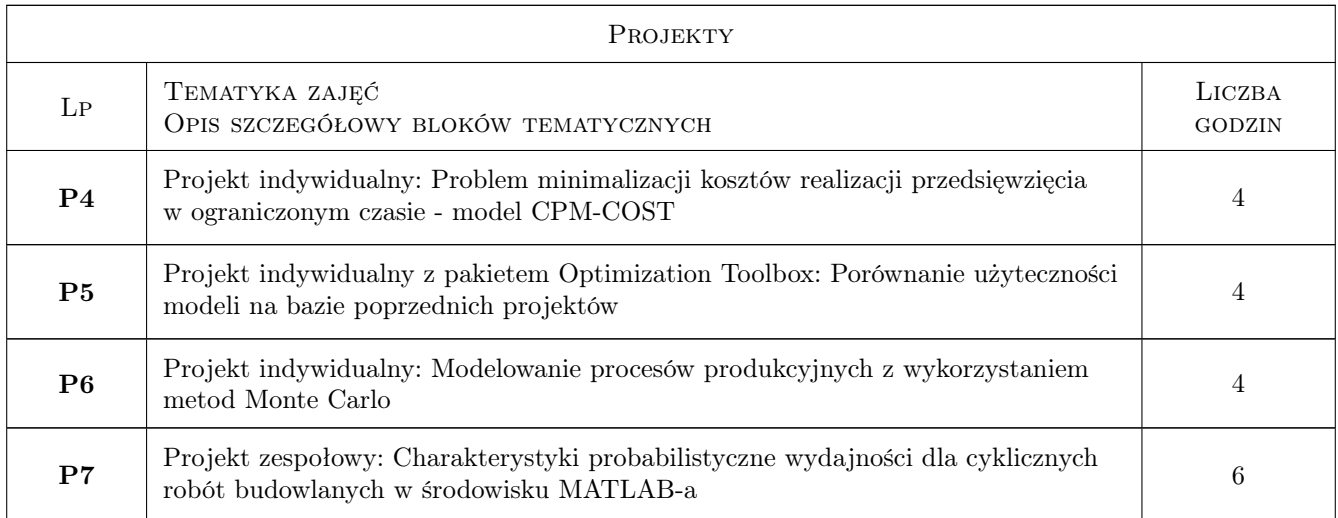

# 7 Narzędzia dydaktyczne

- N1 Wykłady
- N2 Ćwiczenia projektowe
- N3 Zadania tablicowe
- N4 Konsultacje
- N5 Prezentacje multimedialne

# 8 Obciążenie pracą studenta

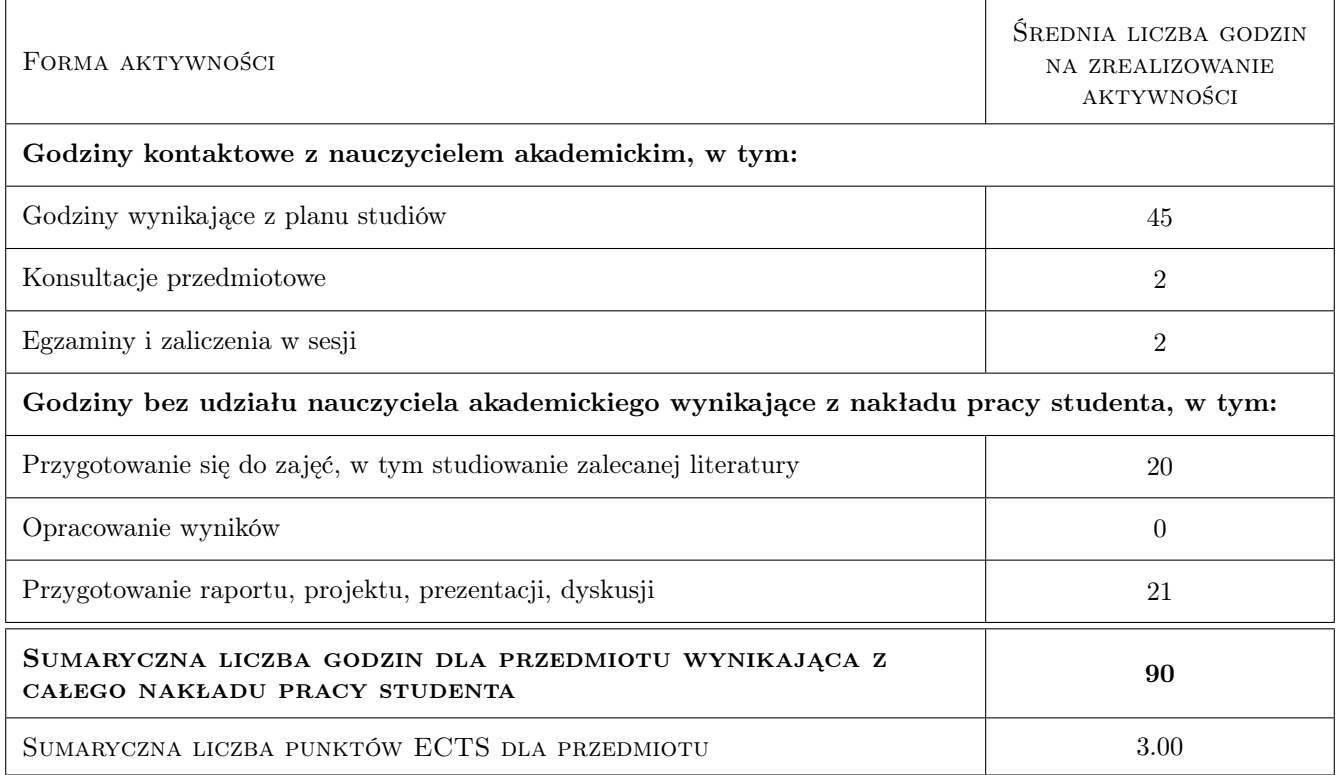

# 9 Sposoby oceny

#### Ocena formująca

- F1 Test
- F2 Projekt indywidualny
- F3 Projekt zespołowy
- F4 Zadanie tablicowe

#### Ocena podsumowująca

- P1 Egzamin pisemny
- P2 Średnia ważona ocen formujących

#### Kryteria oceny

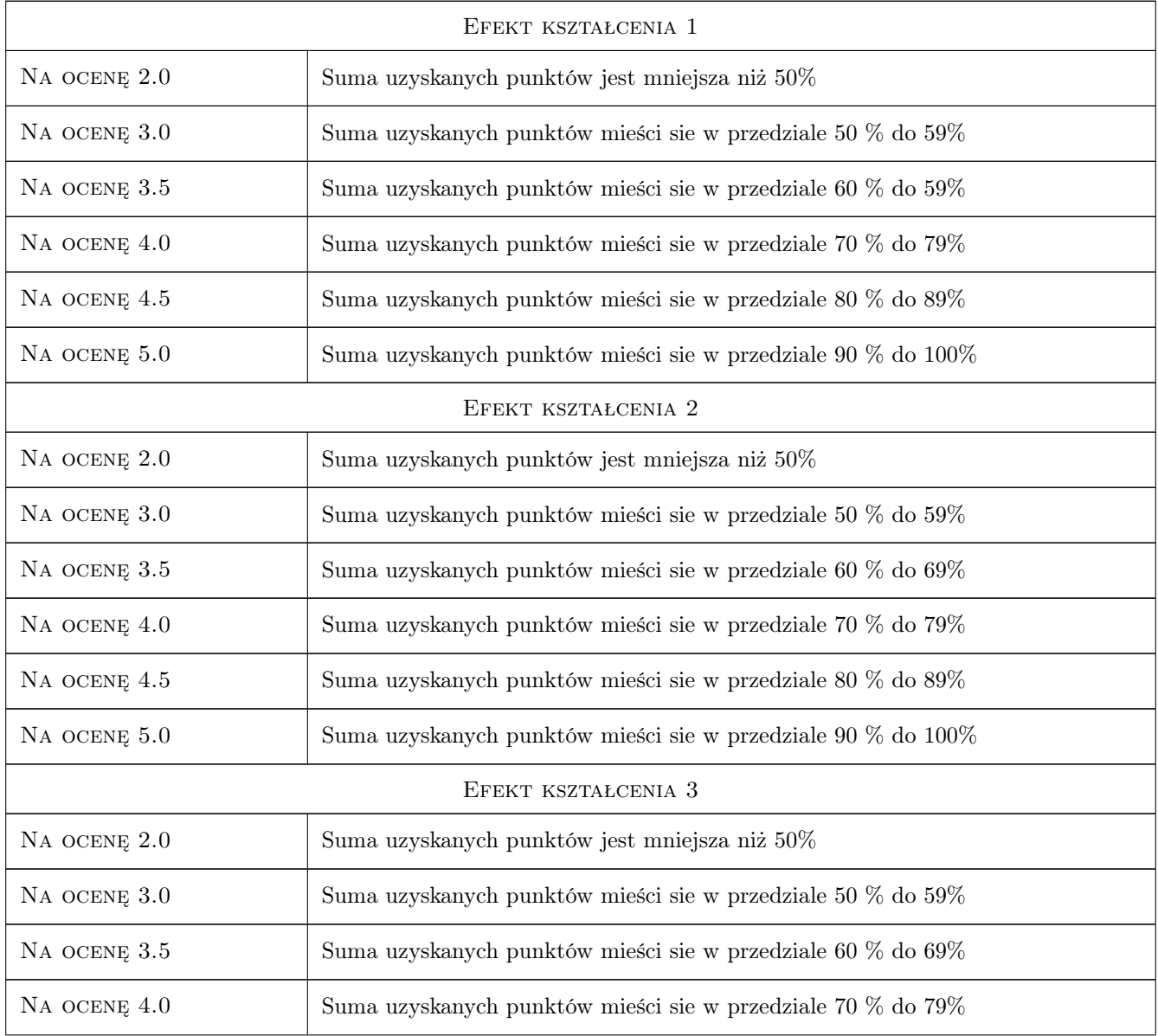

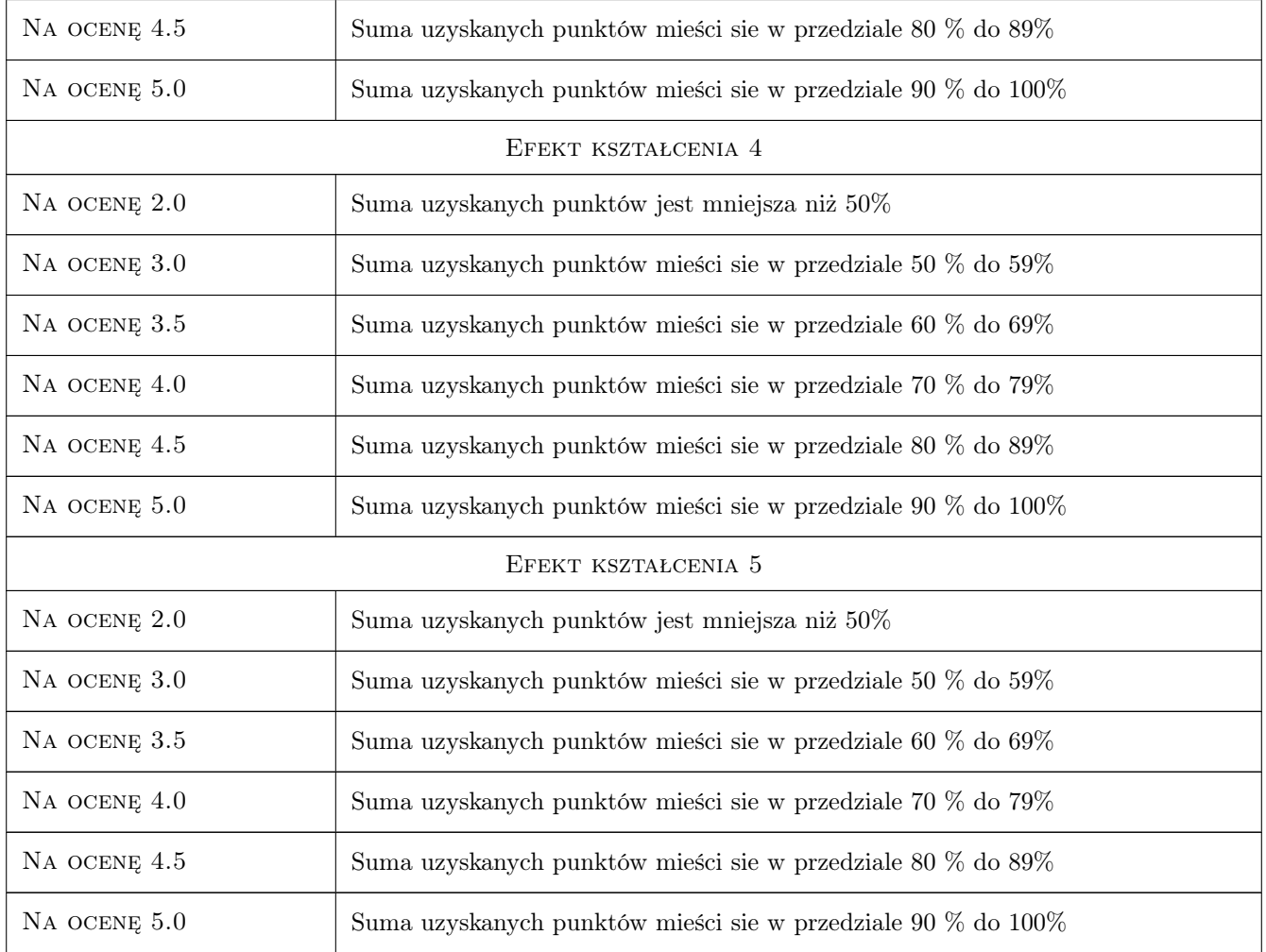

# 10 Macierz realizacji przedmiotu

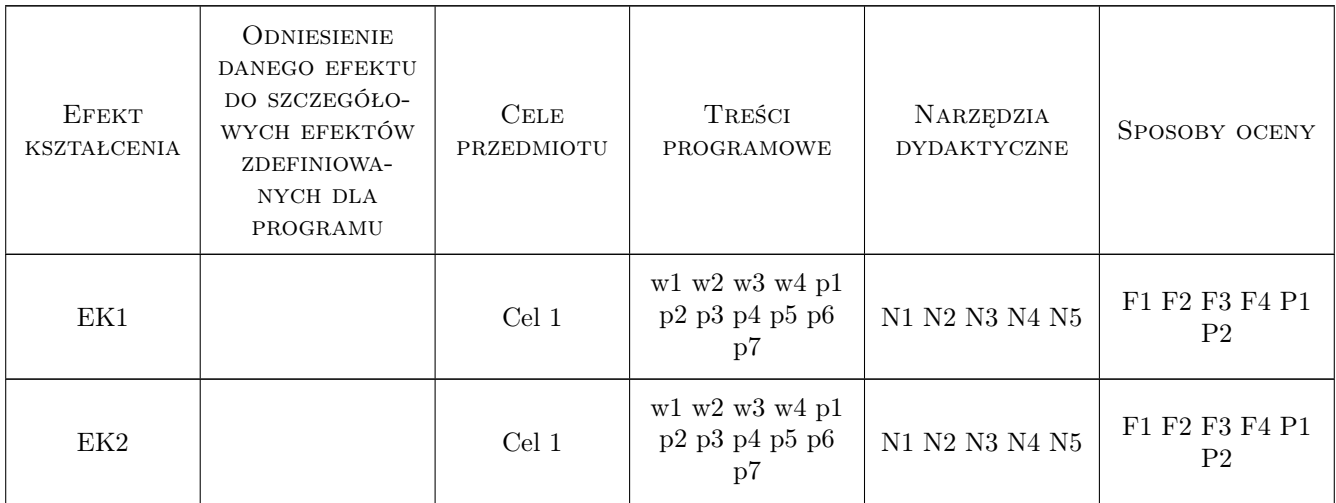

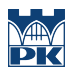

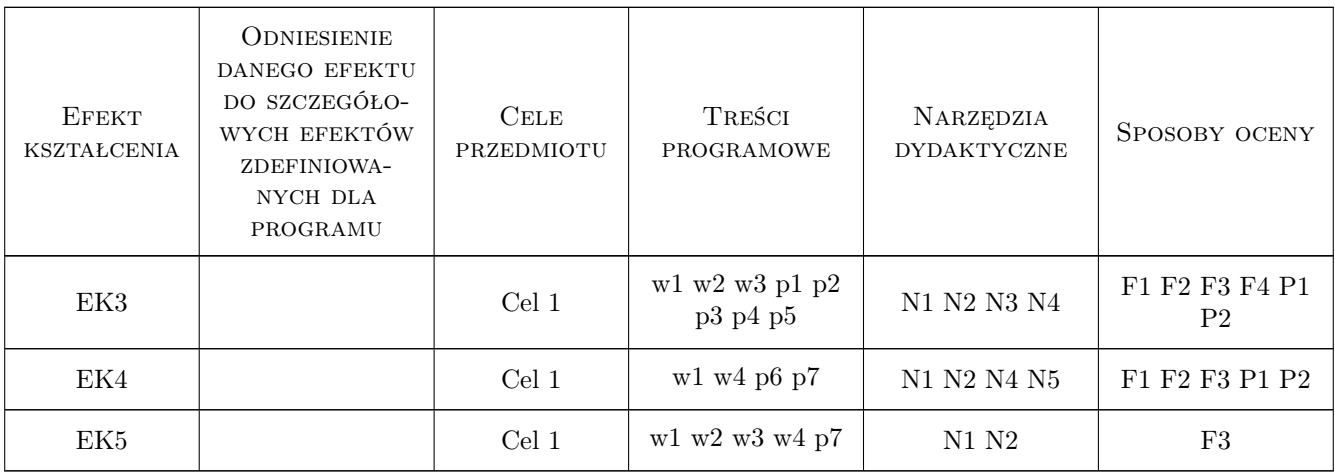

### 11 Wykaz literatury

#### Literatura podstawowa

- [1 ] W. Sadowski Teoria podejmowania decyzji, Warszawa, 1976, PWE
- [2 ] J. Biernacki, B. Cyunel Metody sieciowe w budownictwie, Warszawa, 1989, Arkady
- [3 ] Daniel W. Halpin Construction management, Printed in Asia, 2012, John Wiley & Sons, Inc.

### 12 Informacje o nauczycielach akademickich

#### Osoba odpowiedzialna za kartę

Zdzisław Milian (kontakt: milian@usk.pk.edu.pl)

#### Osoby prowadzące przedmiot

1 dr inż. Zdzisław Milian (kontakt: milian@pk.edu.pl)

### 13 Zatwierdzenie karty przedmiotu do realizacji

(miejscowość, data) (odpowiedzialny za przedmiot) (dziekan)

. . . . . . . . . . . . . . . . . . . . . . . . . . . . . . . . . . . . . . . . . . . . . . . .

PRZYJMUJĘ DO REALIZACJI (data i podpisy osób prowadzących przedmiot)